# **Rough Order of Magnitude (ROM) Request and Response**

# **1. Purpose of a ROM**

The DSC CDSP Service Document – Change Management Procedure sets out the expectations of the ROM process.

4.6.2 Subject to paragraph 4.6.3, within 10 Business Days after receiving a ROM Request, the CDSP shall send to the Customer and the Committee a report (Rough Order of Magnitude Report or ROM Report) setting out (so far as the CDSP is able to assess at the time):

(a) a high level indicative assessment of the impact of the Potential Service Change on the CDSP Service Description and on UK Link;

(b) the CDSP's opinion as to whether the Potential Service Change would be a Restricted Class Change, would have an Adverse Impact on any Customer Class(es)) or would be a Priority Service Change, where applicable;

(c) the CDSP's approximate estimate of:

(i) the Costs (or range of Costs, where options under paragraph (e) are identified) of Implementing the Potential Service Change;

- (ii) the impact of the Potential Service Change on Service Charges; and
- (iii) the period of time required for Implementation;

(d) any material dependencies of Implementation on other Proposed Service Changes or other likely Priority Questions; and

(e) if it is apparent to the CDSP that there are likely to be materially different options as to how to Implement the Potential Service Change, a high level description of such options.

# **2. ROM Request – To be completed by the customer**

Please populate the details below and send to **box.xoserve.portfoliooffice@xoserve.com**, to enable the CDSP to undertake the impact assessment to provide the ROM Response (section below). *Please note, the ROM requestor may be asked for further details if it is believed that request is not clear and additional information is required in order to provide a ROM Response.* 

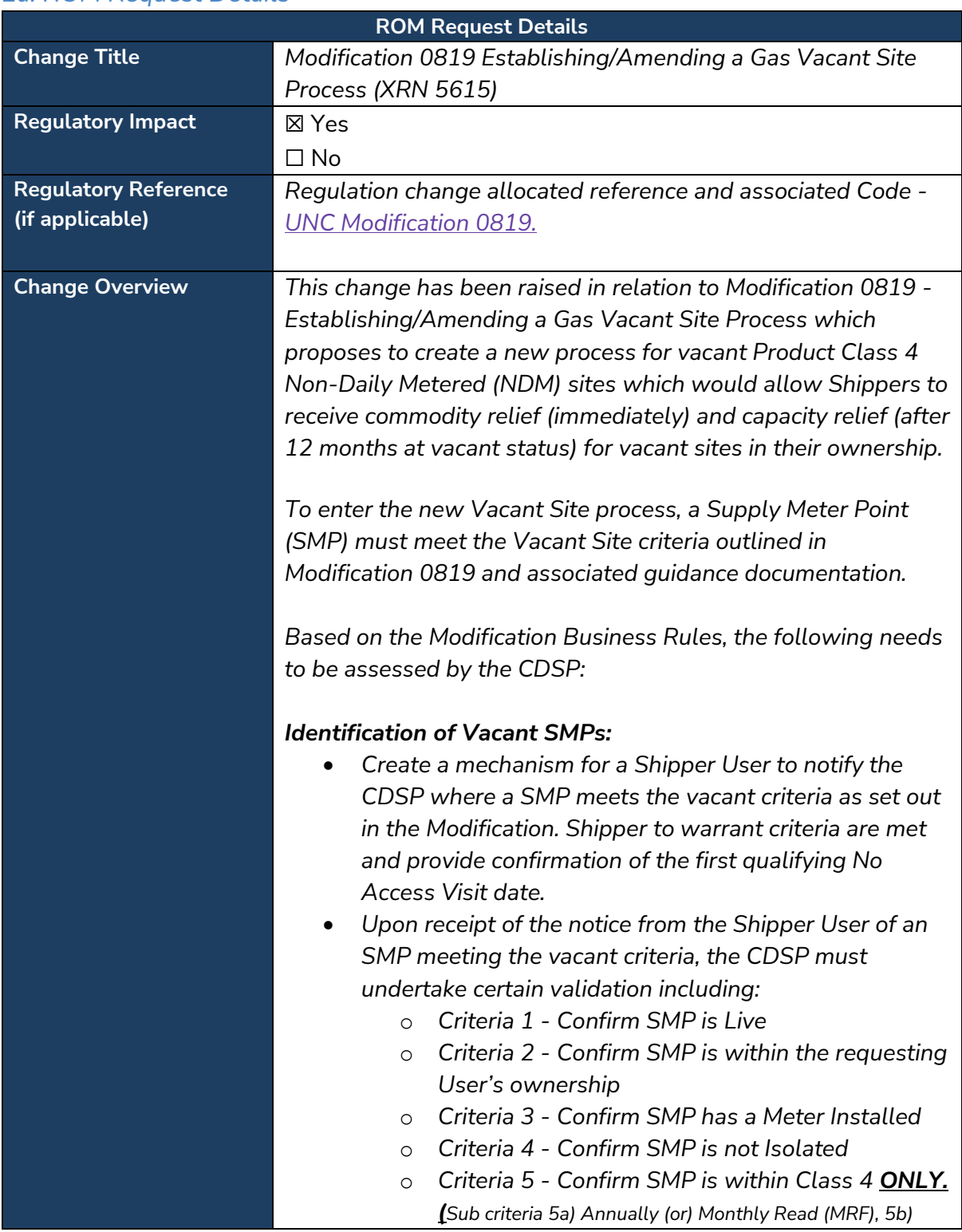

#### *2a. ROM Request Details*

*Small Supply Point (SSP) (or) Large Supply Point (LSP) and 5c) Independent Gas Transporter (IGT) (or) Gas Transporter (GT) automatically apply if an SMP is Class 4.)* o *Confirm that no actual meter reads have been submitted by a Shipper between the date of the first qualifying No Access Visit (as confirmed by the Shipper in their vacant SMP request) and up to and including the date the vacant site request is received.*  • *Further vacant site criteria which the CDSP are not able to validate are outlined in the Vacant Site Guidance document. For the avoidance of doubt, the CDSP does not need to validate:* o *Sub-Criteria 5d - Standard Meter (DUMB) or Non-Active AMR Meter or SMETS Meter with a Non-Active DCC Flag* o *Criteria 6 - Site is Unoccupied a. Property is not currently being used as a dwelling b. Property is not currently being used as a place of business.* o *Criteria 7 - No Access to Site a. Shipper authorised representative is unable to gain access to the property to read the meter\* b. Shipper is unable to contact the Customer for meter readings c. Customer has not provided meter readings* • *The Shipper User must warrant that ALL vacant site criteria are true for their SMP before it can be submitted to the CDSP as vacant.*  • *IGT sites are in scope of the 0819 process BUT there are no changes proposed to IGT specific charges.*  • *Create a mechanism to identify an SMP as Vacant, which will be applied to sites which meet the criteria.* • *Create a mechanism to notify the Shipper their vacant status request has been accepted or denied.* • *The owning Shipper, and the DNO where the vacant SMPs are located, should be able to see the vacant sites within their portfolio.* • *A mechanism to notify IGTs that a site within their network is vacant may be required. To be determined in detailed design. For the avoidance of doubt, the cost range in this ROM does not include the mechanism to notify IGTs.* 

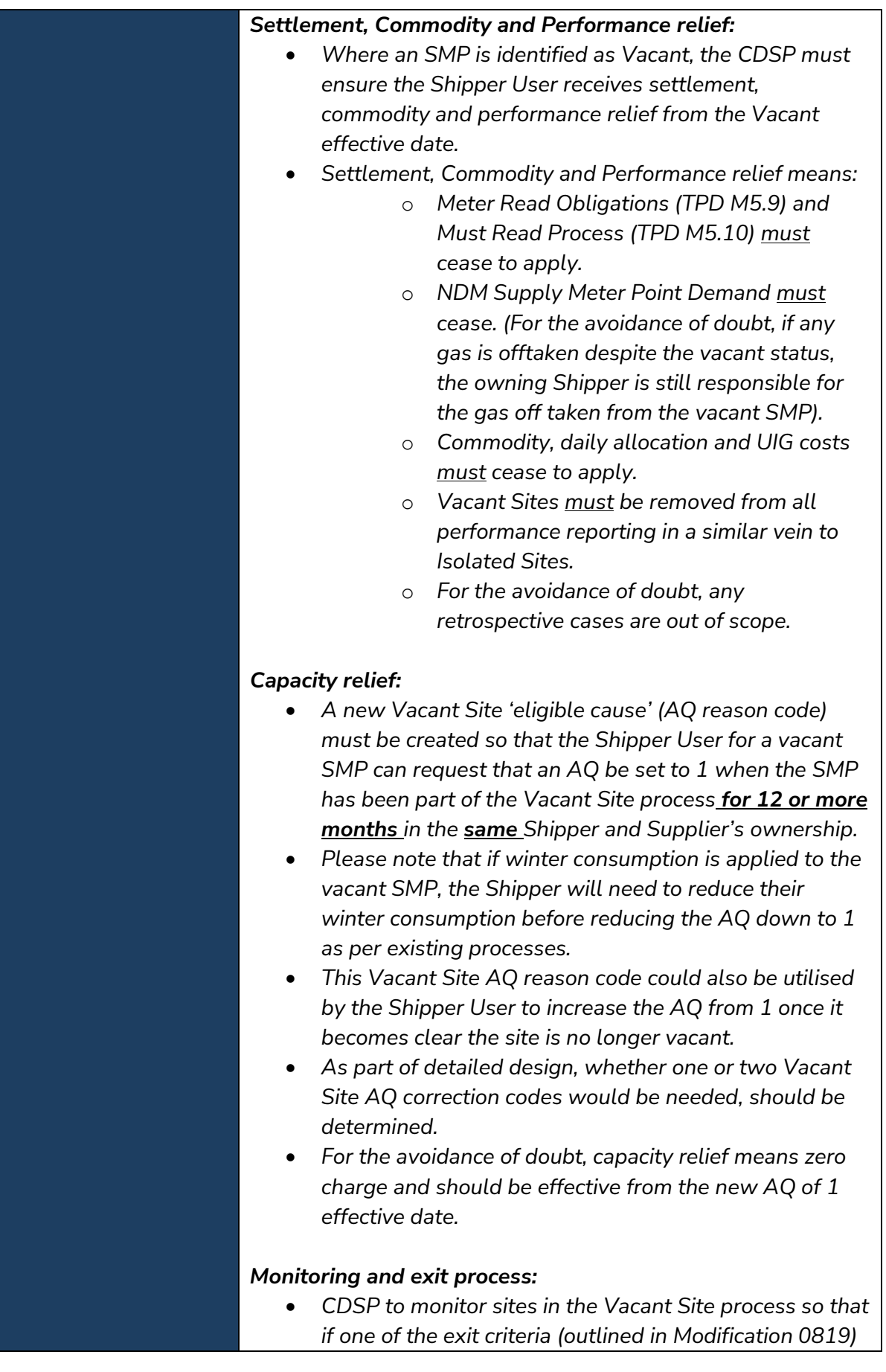

*is triggered, the site moves out of the Vacant Site process.* 

- o *Exit criteria is:*
	- *1) Change of Shipper or Supplier event is accepted (including as a result of Supplier of Last Resort (SoLR) event)*
	- *2) An AQ Correction has been submitted except when the AQ Correction reduces the AQ down to 1. Any of the AQ correction codes can be used to increase a vacant site AQ as long as the existing validation criteria are met.*
	- *3) Class Change is submitted*
	- *4) Request for Isolation is made*
	- *5) Read relevant to the period of vacancy is submitted into UK Link*
	- *6) ONJOB is submitted into UK Link*
- *For the avoidance of doubt, exit criteria 2, 3, 4, 5 and 6 must trigger the exit process on submission and do not need to have been accepted or processed centrally.*
- *If an exit criteria is triggered:*
	- o *Vacant sites only receiving settlement, commodity and performance relief to have the Vacant 'status' immediately removed by the CDSP when exit criteria triggered. Settlement, commodity and performance charges and obligations (as defined above) to recommence immediately from vacant status removal date.*
	- o *Vacant sites receiving both settlement, commodity and performance relief AND capacity relief (due to AQ of 1) require an AQ amendment to increase the AQ from 1 prior to exiting the process. This must be done within the timeframe outlined in Business Rule 7 in Modification 0819. The Vacant 'status' is to be removed by the CDSP on the new AQ effective date. From that point settlement, commodity, performance and capacity charges and obligations must recommence.*
- *The CDSP must monitor if the Shipper User submits an AQ amendment by M-15 the following month after the exit criteria is triggered.*
- *If the Shipper does not raise an AQ amendment within this timescale, the CDSP must reinstate the pre-vacant Rolling AQ and Formula Year AQ. For the avoidance of doubt, the reinstated pre-vacant AQ will be subject to*

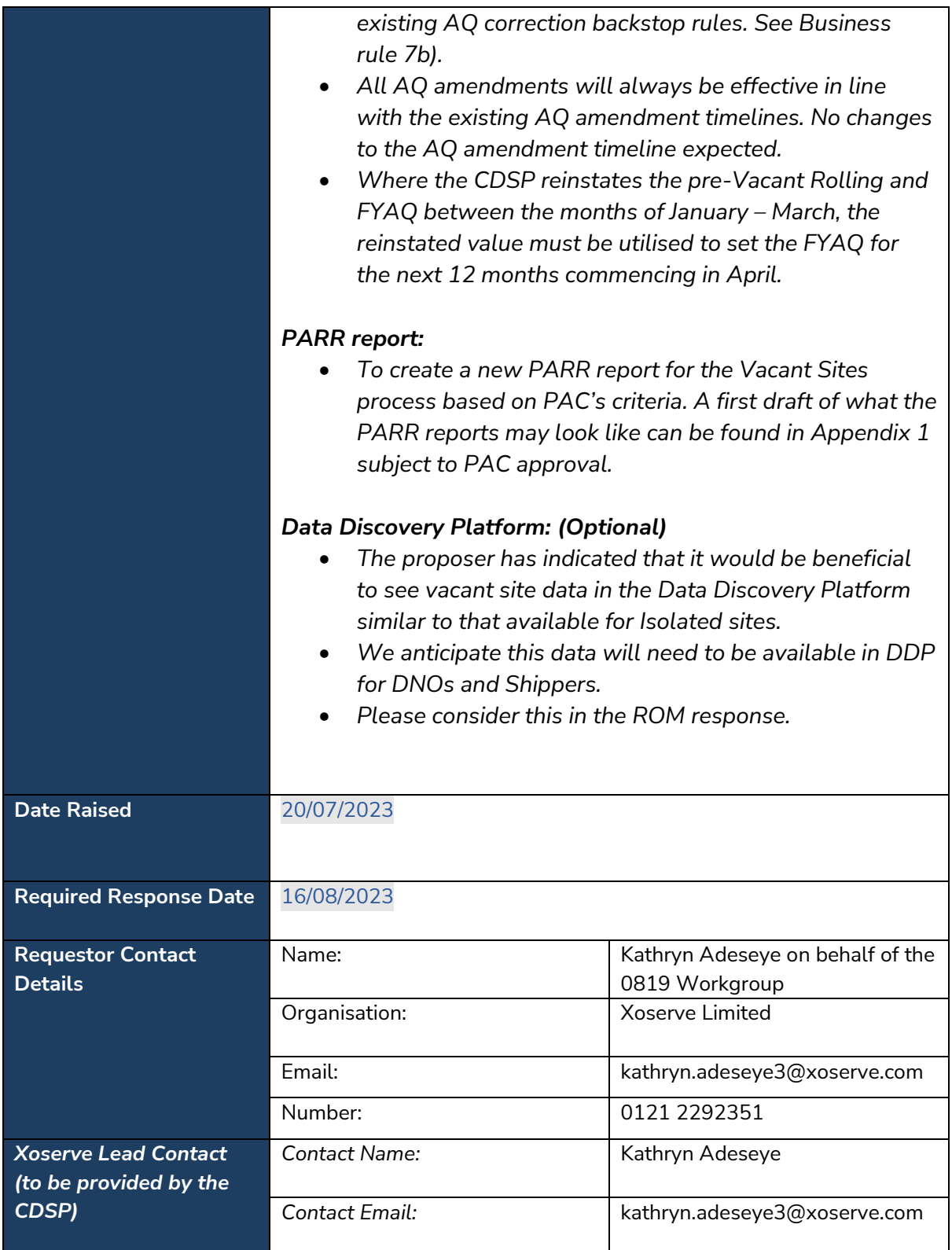

# **3. ROM Response – To be completed by the CDSP**

**The ROM response provided is based on a high-level indicative assessment of the impact of the change.** 

*Please note, all the sections within this template should be populated by the CDSP when providing a ROM response.* 

**To find the high-level costs and timescales please go to section 3c which can be found [here.](#page-10-0)** 

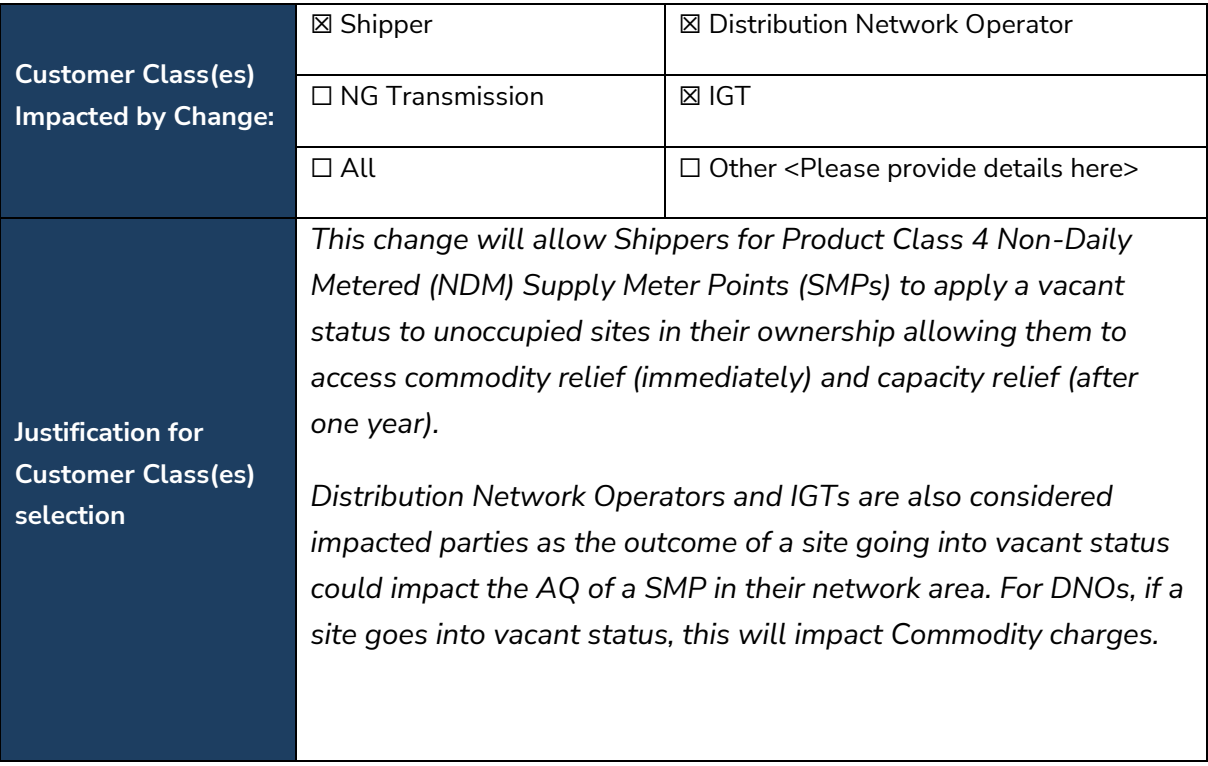

# *3a. Impacted Constituency*

# *3b. Overview of impacts*

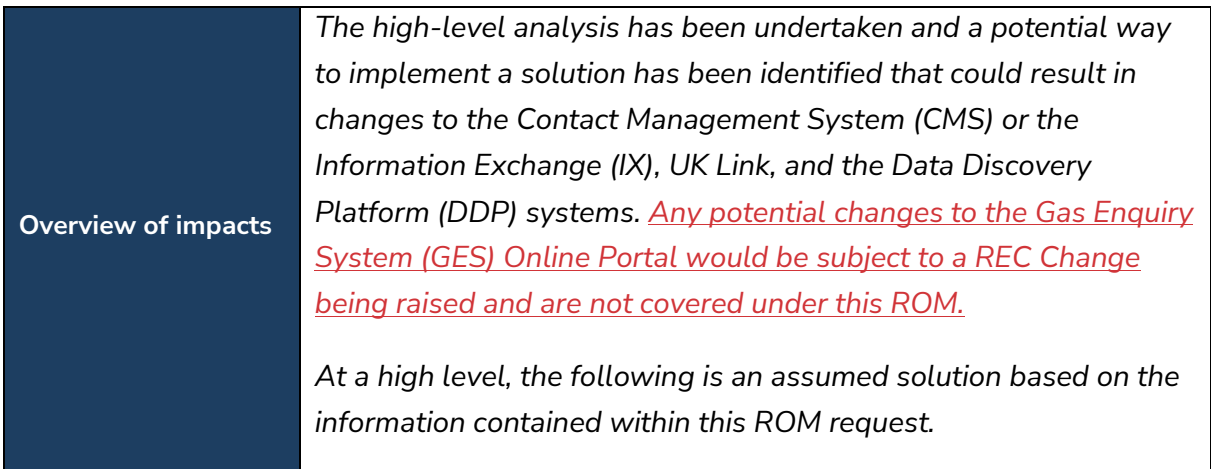

- *1. New CMS contact (Approach Variant) A new 'Gas Vacant Site' (GVS) contact type would be introduced into CMS. This will be used by Shippers to request a specific Supply Meter Point (SMP) is classified a GVS.*
- *2. On receipt, the request will be validated by CMS.*
- *3. Where the validations are successful, the submitting party will be notified.*
- *4. A new CMS to UK Link interface will be created to update a GVS flag in UK Link.*
- *5. Where the removal of the GVS status has been triggered by exit criteria being met, a notification will be issued to the relevant Shipper via CMS.*
- *6. Changes to the Bulk Contact Logging file format to allow upload of multiple records via the UI and IX.*

#### *New File Format via IX (Approach Variant)*

- *7. A new request type would be introduced via a new file record through the IX route, so Shippers can specify a that a Supply Meter Point (SMP) is warranted as a GVS.*
- *8. The submitting party will be notified via IX of success or rejection.*
- *9. Where the removal of the GVS status has been triggered by MOD0819 exit criteria being met, a notification will be issued to the relevant Shipper via IX.*

#### *UK Link changes*

*Changes would be required to UK Link to receive the GVS data via IX file to UK Link, perform the necessary entry criteria validations, perform the necessary UK Link set-ups, perform the charging reliefs, and perform the monitoring and actions for exit criteria, in support of MOD0819 business rules. This would be done as follows:*

- *10. Upon a GVS request being received from a Shipper, the request will undergo entry criteria validations as per MOD0819.*
- *11. Exclude validations which the CDSP is not able to perform as per MOD0819.*
- *12. On success, a new GVS flag will be set in UK Link against the SMP with a Vacant Effective Date.*
- *13. UK Link to action Settlement, Commodity and Performance reliefs as per MOD0819.* 
	- *a. Cease Settlement charges by controlling AQ values to GEMINI for a GVS.*
	- *b. Cease Commodity calculations and invoicing for a GVS.*
	- *c. Cease Performance obligations by preventing GVSs from entering performance processes (e.g. Must read and read performance).*
- *14. UK Link to action Capacity relief via Shipper requesting an Annual Quantity (AQ) reset to 1. This means a zero charge with effect from the new AQ of 1 effective date as per MOD0819.*
- *15. Monitoring for GVS against exit criteria as per MOD0819.*
- *16. Amendment to portfolio reports for networks to now include GVS information.*

#### *GES changes:*

17. *Should any change, or enhancement, to GES be required this would need to be addressed via a Retail Energy Code (REC) change request.*

#### *DDP*

#### *Data visualisation considerations*

- *18. Create a new PARR report in PAFA / PAC dashboards.*
- *19. Updates to Distribution Network (DN) invoicing and forecasting (e.g., Capacity charge views), and the Shipper portfolio areas of DDP.*
- *20. Availability of GVS information to Shippers and DNs.*

#### *Consequential changes to existing dashboards*

- *21. Update to existing Shipper Read Performance dashboards to exclude GVS.*
- *22. Update to existing PAFA Read Performance dashboards to exclude GVS.*

#### *ASSUMPTIONS:*

#### *UK Link*

*23. Assignment of GVS status cannot be retrospective.*

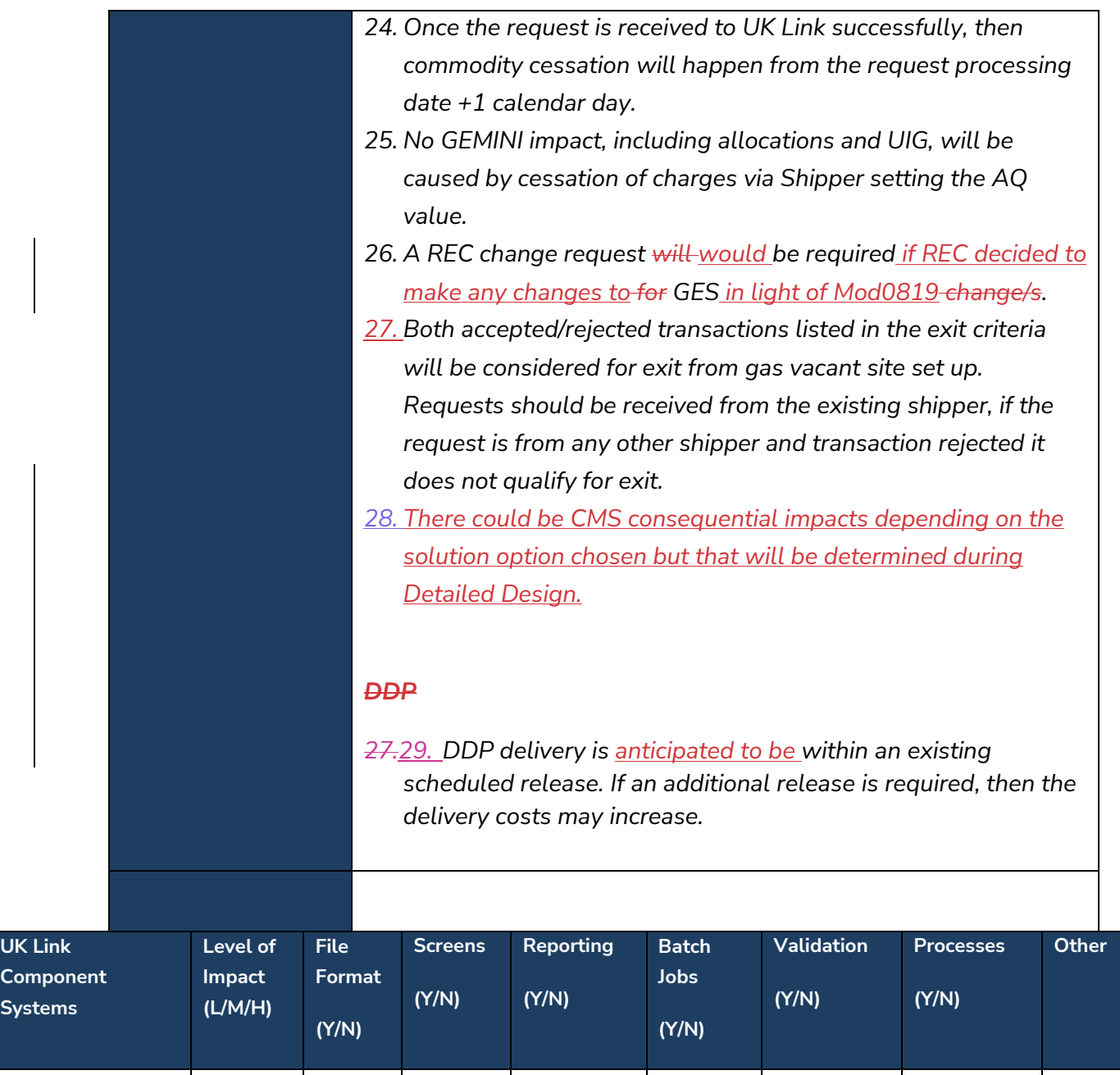

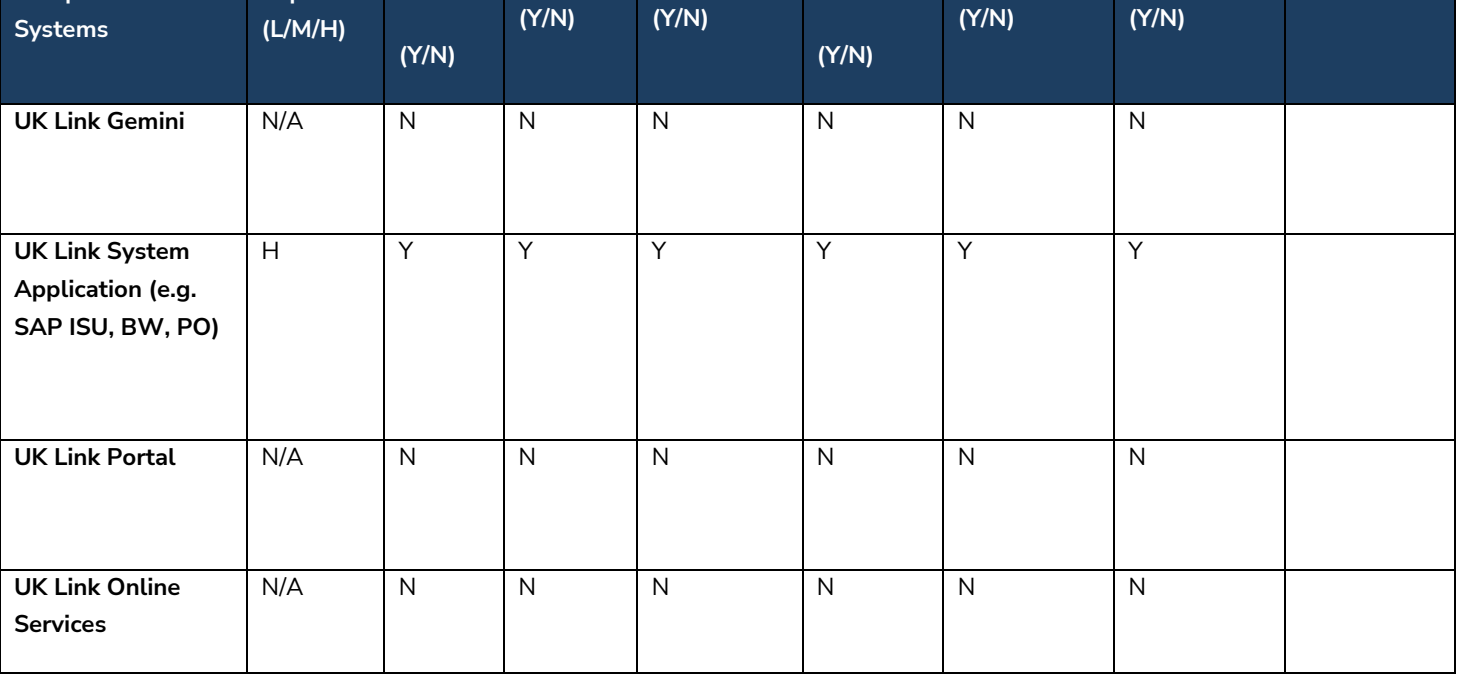

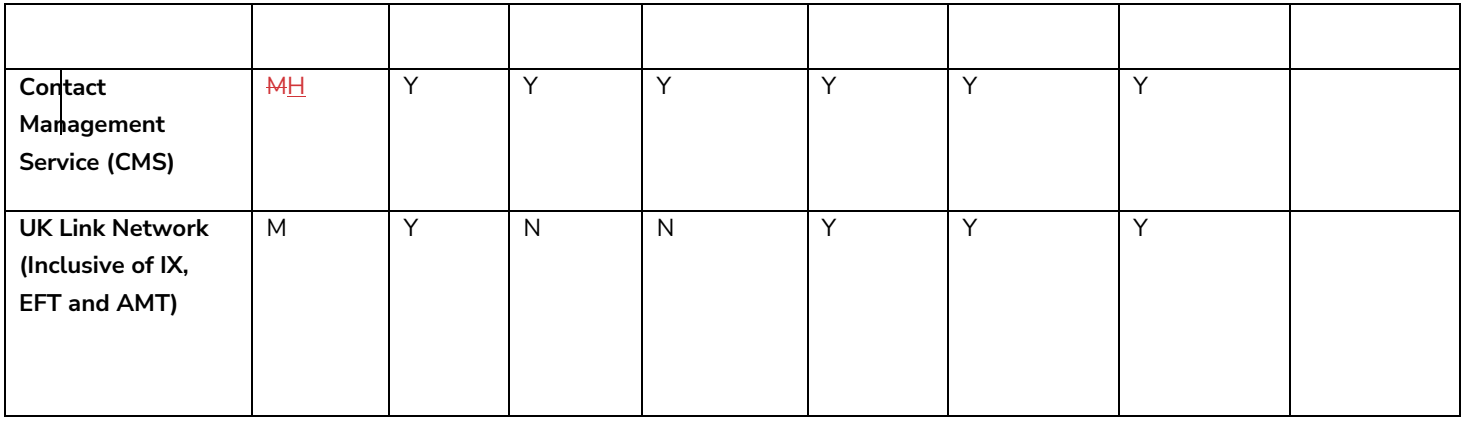

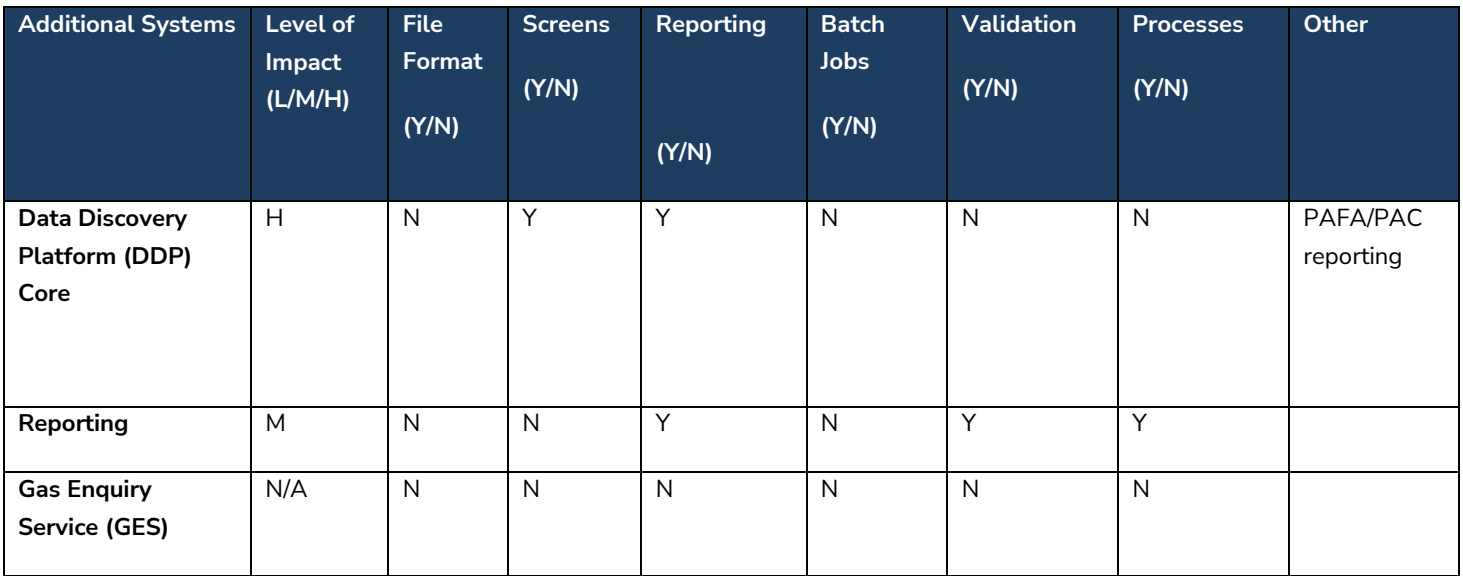

#### <span id="page-10-0"></span>*3c. High level costs and timescales*

Costs provided within the ROM response are indicative and high level based on high level analysis.

Below details the high-level implementation cost range and provides an indication of any ongoing costs identified from the high-level analysis.

#### **Implementation costs**

An enduring solution will cost at least **£230,000**, but probably not more than **£655,000 dependent upon approach variant.**

Please note, one of the factors that may impact whether the indicative cost is nearer the top or lower end of the cost range is whether the DDP element is delivered within or outside a pre-set DDP Shipper release. If it is outside of a pre-set DDP Shipper release, this would be a higher cost than within a pre-set release. Another factor is the preferred solution for example, CMS or UK Link file.

If CMS is the preferred solution, based on this initial high-level assessment, we would expect that the cost range shown above is likely to be closer to the upper range rather than the lower range.

For the avoidance of doubt, the UK Link system changes must be delivered within a Major Release.

#### **Ongoing costs**

It is currently unknown whether ongoing costs will be incurred as a result of this change but this will be assessed and confirmed in detailed analysis / design phase.

#### **Timescales:**

The high-level estimate to develop and deliver this change is approximately **24 - 28 weeks post Detailed Design Change Pack approval, and fitting into a scheduled release of DDP, and CMS (if req) and subject to six months+ industry file format change notification period,** and **4 weeks of** Post Implementation Support would be recommended.

The high-level estimate to develop and deliver this change, however, is proposed to align to the timescale of the Major Release the change is scoped into.

#### **Validity of ROM:**

Please note, the information provided in the ROM response is an 'at a point in time' assessment which is valid for **six months** from the Required Response Date.

#### *3d. Release type*

*Please provide a view on the anticipated release type this change would need to be delivered under.* 

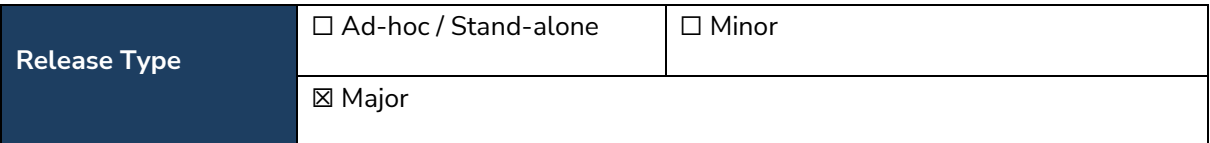

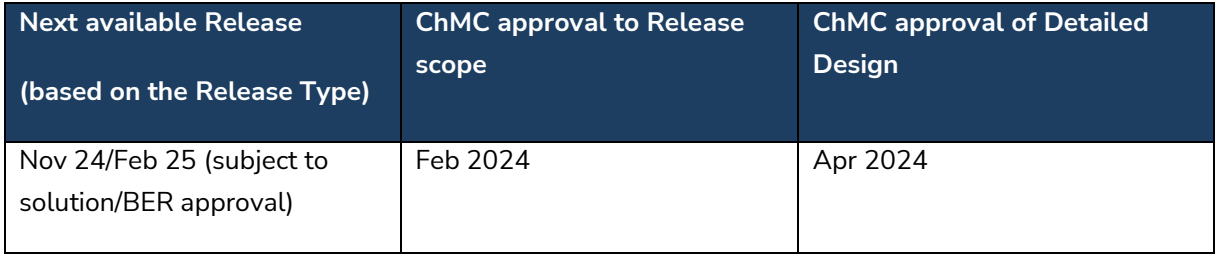

### *3e. Impact on Service Line(s)*

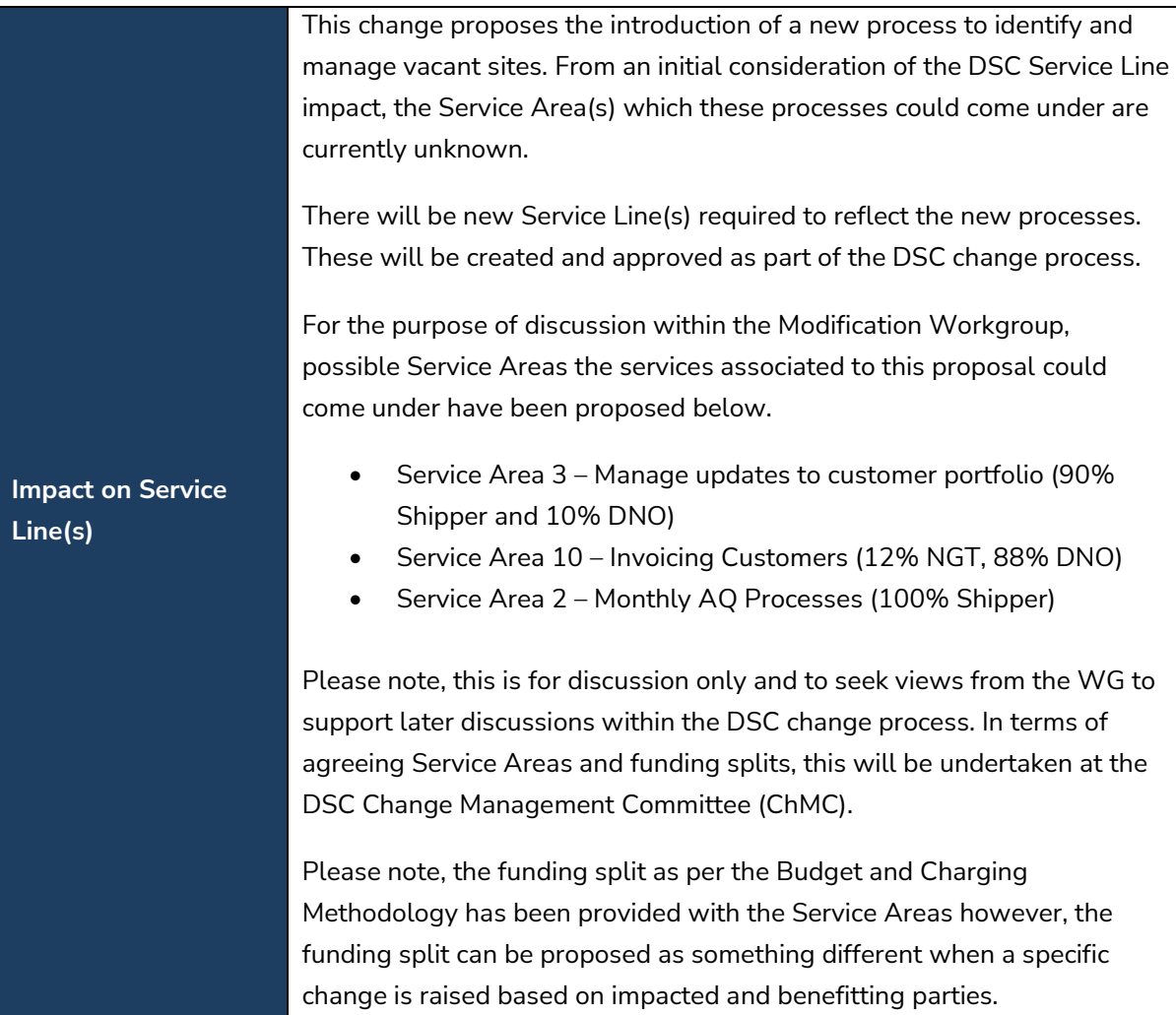

#### *3f. Assumptions*

- *Any changes in the approach to the solution may affect the overall schedule and costs for the change.*
- *Costs are high level, based on high level analysis. Detailed analysis will be needed to determine the actual solution which will impact both cost and schedule.*
- *Any costs associated to Market Trials are not included.*
- *The high-level analysis is based on changes to central systems and does not account for changes to customer systems as a result of any potential work.*
- *The high-level analysis and costs are based on current production system/s.*

# **Template Version Control**

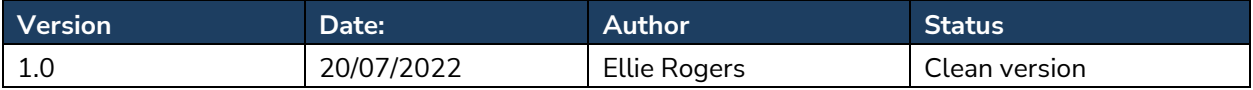

# **Appendix 1**

# *Proposed Format of PARR Reports to support UNC Modification 0819 (Establishing/Amending a Gas Vacant Site Process)*

# **Schedule 2A – Industry Peer Comparison View**

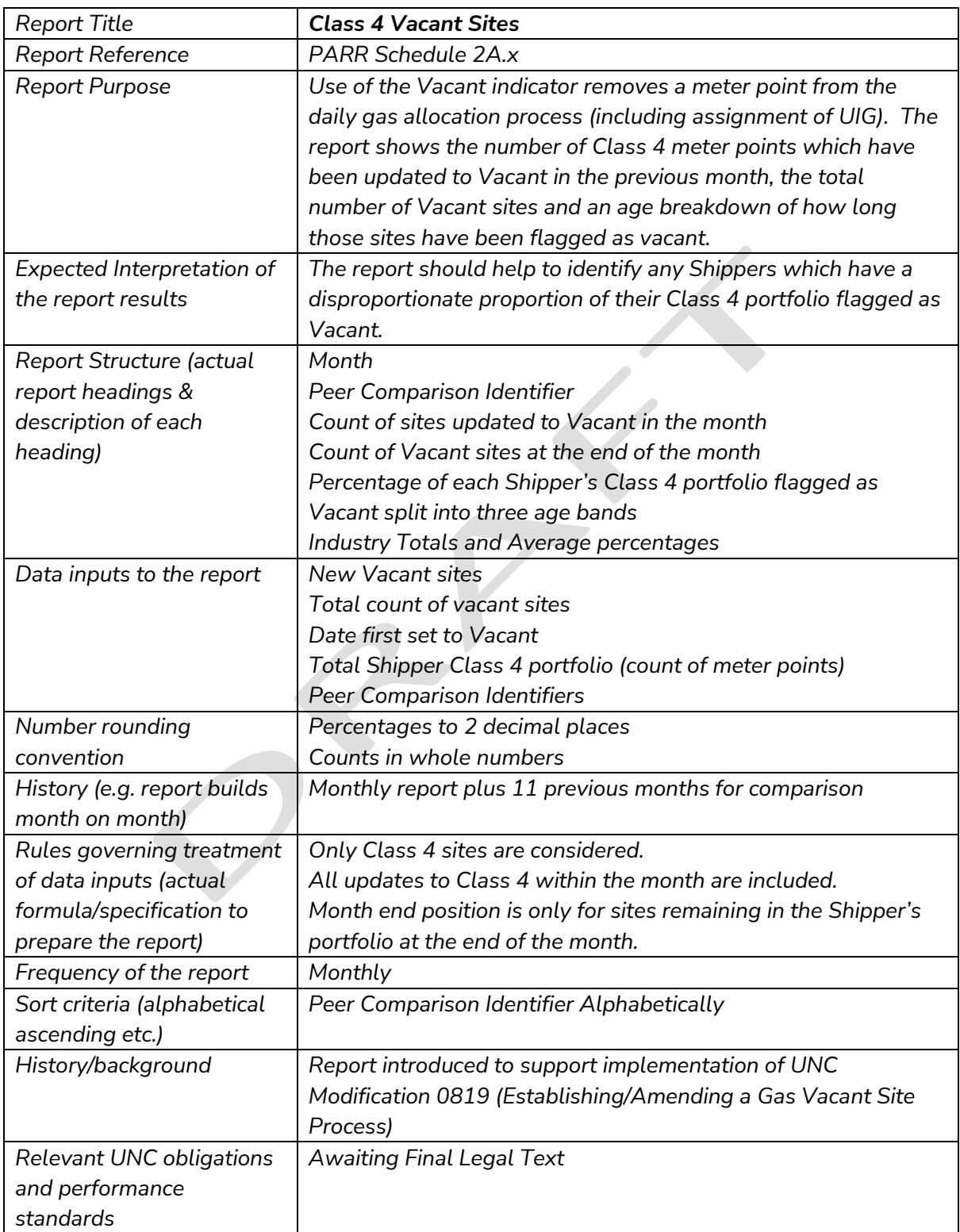

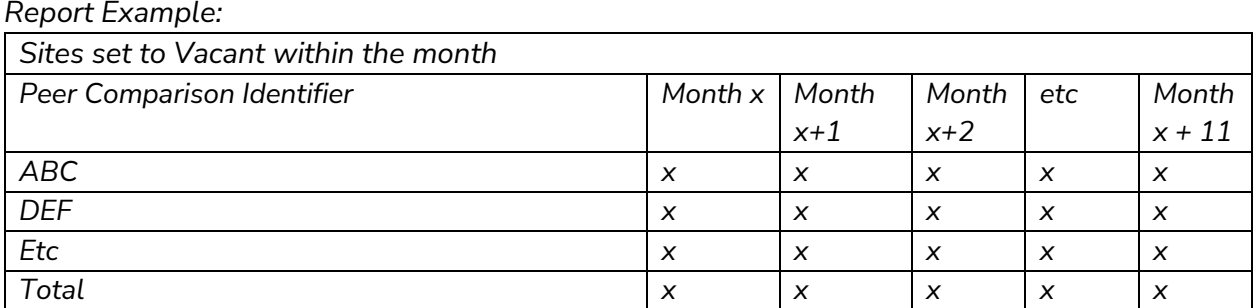

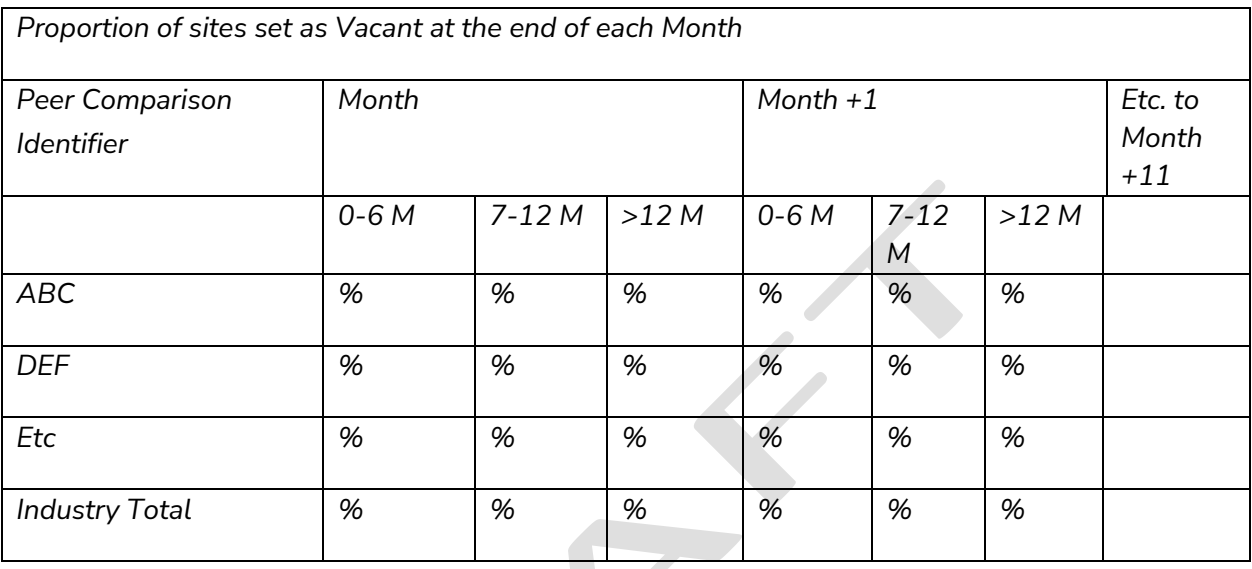

*Industry Total % % % % % %*

# **Schedule 2B – Performance Assurance Committee View**

 $\overline{\phantom{a}}$ 

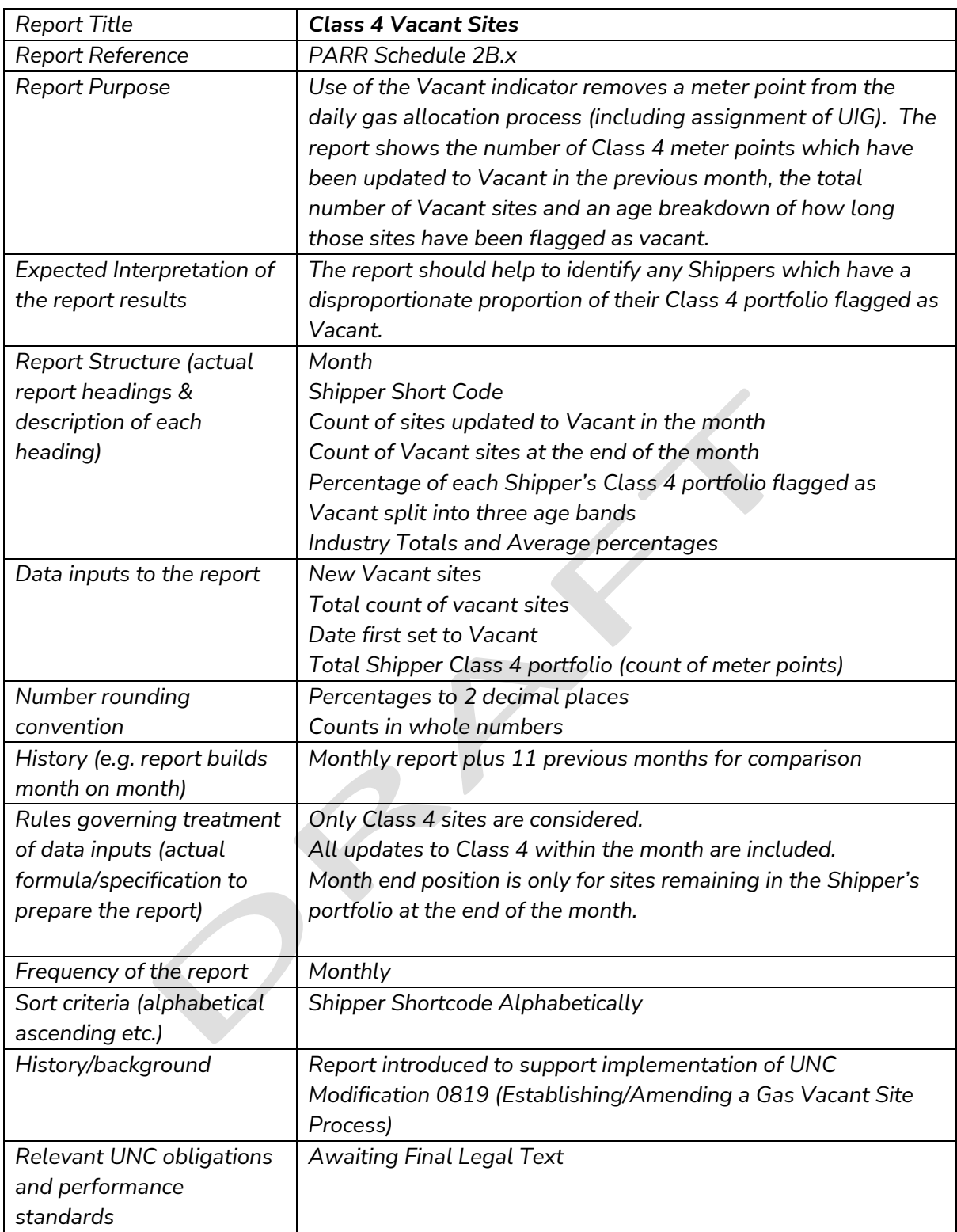

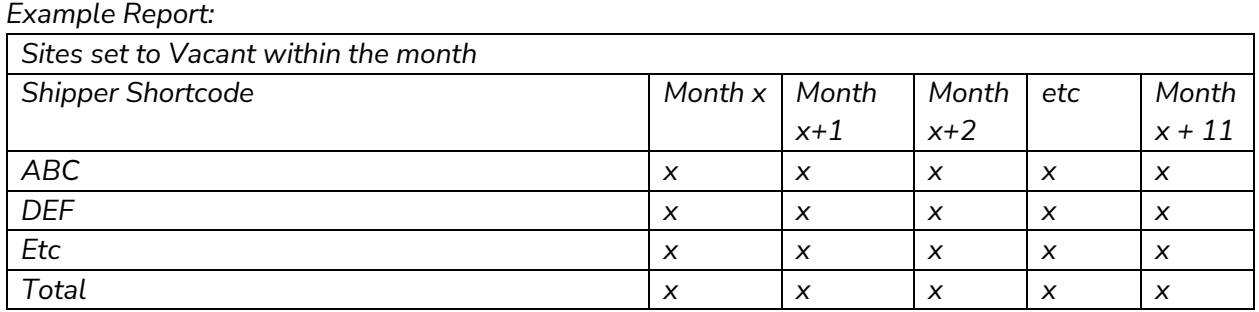

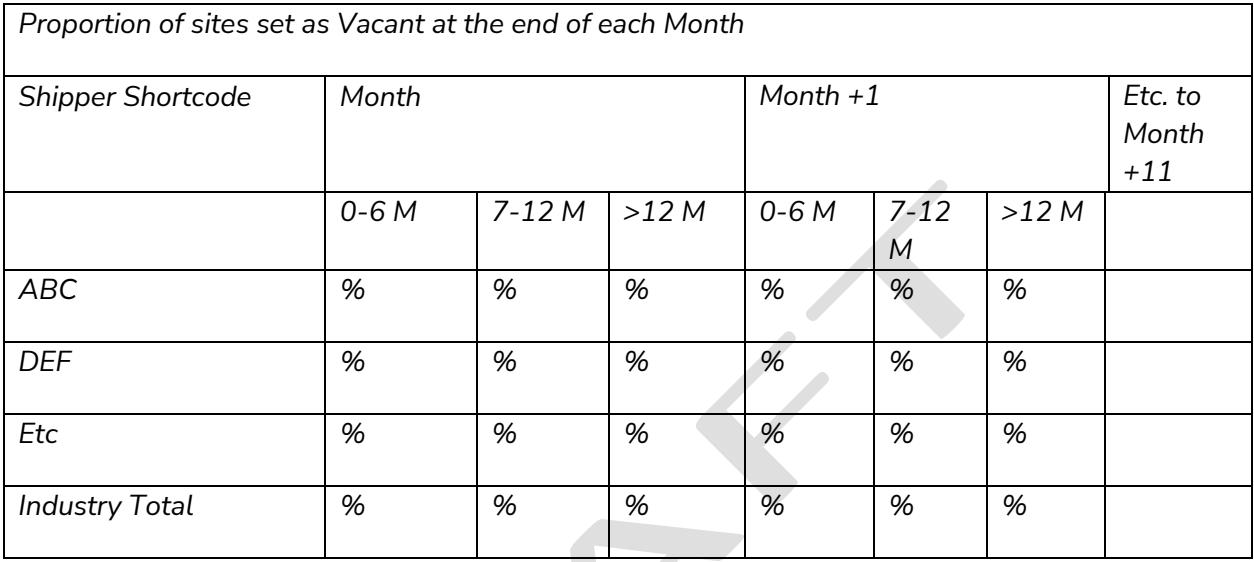